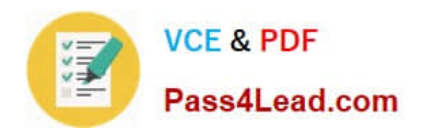

# **351-001Q&As**

### CCIE Routing and Switching Written

# **Pass Cisco 351-001 Exam with 100% Guarantee**

Free Download Real Questions & Answers **PDF** and **VCE** file from:

**https://www.pass4lead.com/351-001.html**

100% Passing Guarantee 100% Money Back Assurance

Following Questions and Answers are all new published by Cisco Official Exam Center

**C** Instant Download After Purchase

**83 100% Money Back Guarantee** 

- 365 Days Free Update
- 800,000+ Satisfied Customers

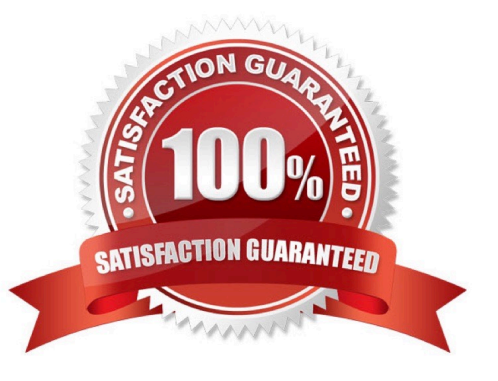

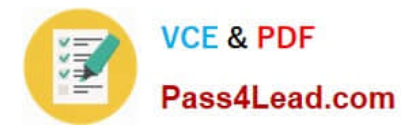

#### **QUESTION 1**

Refer to the exhibit.

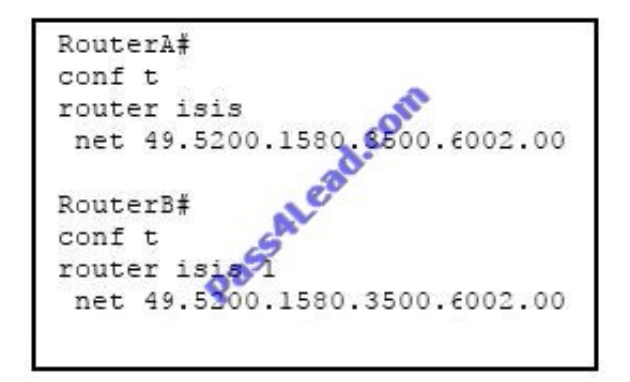

Router A and router B are physically connected over an Ethernet interface, and IS-IS is configured as shown. Which option explains why the IS-IS neighborship is not getting formed between router A and router B?

- A. same area ID
- B. same N selector
- C. same domain ID
- D. same system ID

Correct Answer: D

With IS-IS, the LSP identifier is derived from the system ID (along with the pseudonode ID and LSP number). Each IS is usually configured with one NET and in one area; each system ID within an area must be unique.

The big difference between NSAP style addressing and IP style addressing is that, in general, there will be a single NSAP address for the entire router, whereas with IP there will be one IP address per interface. All ISs and ESs in a routing

domain must have system IDs of the same length. All routers in an area must have the same area address. All Level 2 routers must have a unique system ID domain-wide, and all Level 1 routers must have a unique system ID area-wide.

Reference:

http://www.cisco.com/en/US/products/ps6599/products\_white\_paper09186a00800a3e6f.sh tml

#### **QUESTION 2**

On a network using RIPng, the prefix field of a routing table entry has a value of

0:0:0:0:0:0:0:0.

What does this value signify?

A.

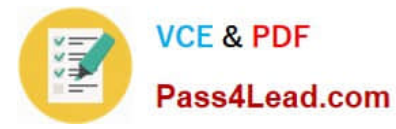

The next hop address is unknown.

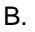

The next hop address is a site-local address.

C.

The neighboring router has IPv6 ND disabled.

D.

The next hop address must be the originator of the route advertisement.

E.

The associated route follows a default route out of the network.

Correct Answer: E

#### **QUESTION 3**

Refer to the exhibit.

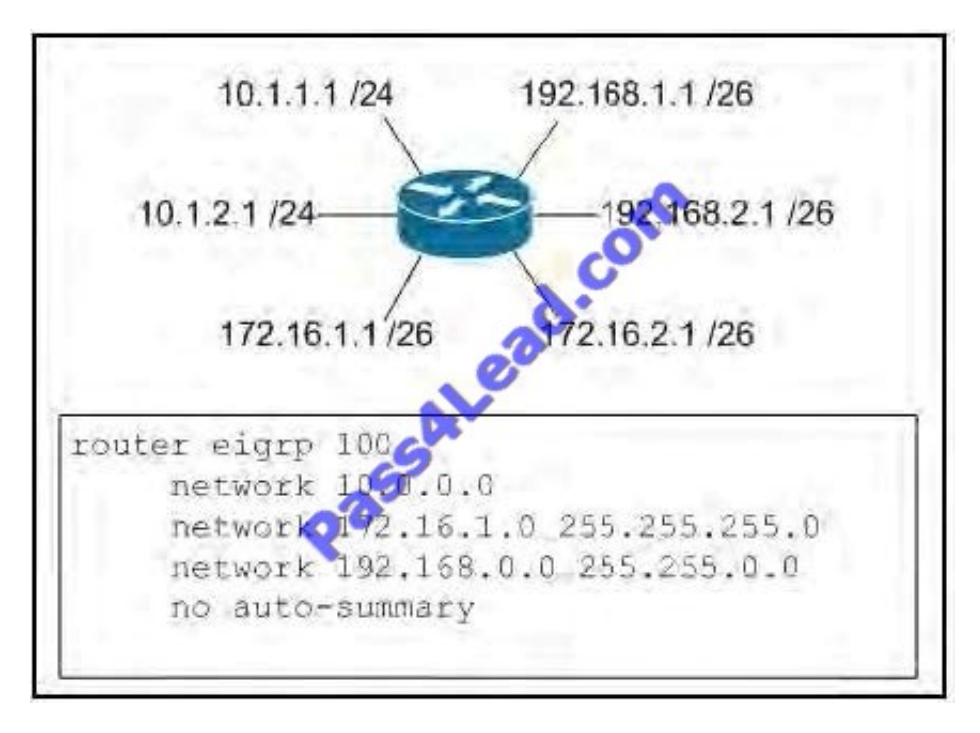

Which prefixes will appear in the EIGRP topology table?

A. 10.0.0.0/8, 172.16.1.0/24, 192.168.0.0/16

B. 10.1.1.0/24, 10.1.2.0/24, 172.16.1.0/26, 192.168.1.0/26, 192.168.2.0/26

C. 10.1.1.0/24, 10.1.2.0/24, 172.16.1.0/26, 172.16.2.0/26, 192.168.1.0/26, 192.168.2.0/26

D. 10.1.1.1/24, 10.1.2.1/24, 172.16.1.1/26, 172, 192.168.1.1/26, 192.168.2.1/26

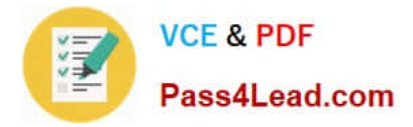

Correct Answer: B

#### **QUESTION 4**

Which three statements are true about OSPFv3? (Choose three.)

A. The only method to enable OSPFv3 on an interface is via the interface configuration mode.

B. Multiple instances of OSPFv3 can be enabled on a single link.

C. There are two methods to enable OSPFv3 on an interface, either via the interface configuration mode or via the router configuration mode.

D. For OSPFv3 to function, IPv6 unicast routing must be enabled.

E. For OSPFv3 to function, IPv6 must be enabled on the interface.

F. Only one instance of OSPFv3 can be enabled on a single link.

#### Correct Answer: BDE

Here is a list of the differences between OSPFv2 and OSPFv3: They use different address families (OSPFv2 is for IPv4-only, OSPFv3 can be used for IPv6-only or both protocols (more on this following)) OSPFv3 introduces new LSA types OSPFv3 has different packet format OSPFv3 uses different flooding scope bits (U/S2/S1) OSPFv3 adjacencies are formed over link-local IPv6 communications OSPFv3 runs per-link rather than per- subnet OSPFv3 supports multiple instances on a single link, Interfaces can have multiple IPv6 addresses OSPFv3 uses multicast addresses FF02::5 (all OSPF routers), FF02::6 (all OSPF DRs) OSPFv3 Neighbor Authentication done with IPsec (AH) OSPFv2 Router ID (RID) must be manually configured, still a 32-bit number

Following is a simple example of OSPFv3 configuration on a Cisco IOS 12.4T router.

ipv6 unicast-routing ipv6 cef ! interface GigabitEthernet 0/0 description Area 0.0.0.0 backbone interface ipv6 address 2001:DB8:100:1::1/64 ipv6 ospf network broadcast ipv6 ospf 100 area 0.0.0.0 Reference: http://www.networkworld.com/article/2225270/cisco-subnet/ospfv3-for-ipv4-and- ipv6.html

#### **QUESTION 5**

Which option describes the effect of the OSPF default-information originate always command?

- A. It creates a stub area.
- B. It configures the device to advertise a default route regardless of whether it exists in the routing table.
- C. It configures the device to automatically redistribute a default route.
- D. It adds a static default route to the device configuration.

Correct Answer: B

default-information originate

To generate a default external route into an Open Shortest Path First (OSPF) routing domain, use the defaultinformation originate command in router configuration mode. To disable this feature, use the no form of this command.

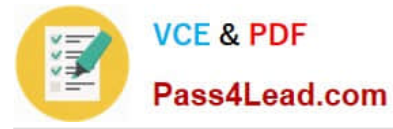

#### default-

information originate [always] metric metric-value [ metric-type type-value ] [ route-map map-name ]

Syntax Description

always

(Optional) Always advertises the default route regardless of whether the software has a default route.

Reference: http://www.cisco.com/c/en/us/td/docs/ios-xml/ios/ipv6/command/ipv6-cr- book/ipv6-d2.html

[351-001 PDF Dumps](https://www.pass4lead.com/351-001.html) [351-001 VCE Dumps](https://www.pass4lead.com/351-001.html) [351-001 Study Guide](https://www.pass4lead.com/351-001.html)

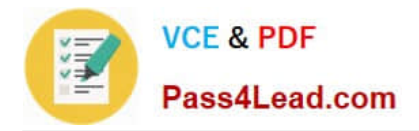

To Read the Whole Q&As, please purchase the Complete Version from Our website.

# **Try our product !**

100% Guaranteed Success 100% Money Back Guarantee 365 Days Free Update Instant Download After Purchase 24x7 Customer Support Average 99.9% Success Rate More than 800,000 Satisfied Customers Worldwide Multi-Platform capabilities - Windows, Mac, Android, iPhone, iPod, iPad, Kindle

We provide exam PDF and VCE of Cisco, Microsoft, IBM, CompTIA, Oracle and other IT Certifications. You can view Vendor list of All Certification Exams offered:

#### https://www.pass4lead.com/allproducts

### **Need Help**

Please provide as much detail as possible so we can best assist you. To update a previously submitted ticket:

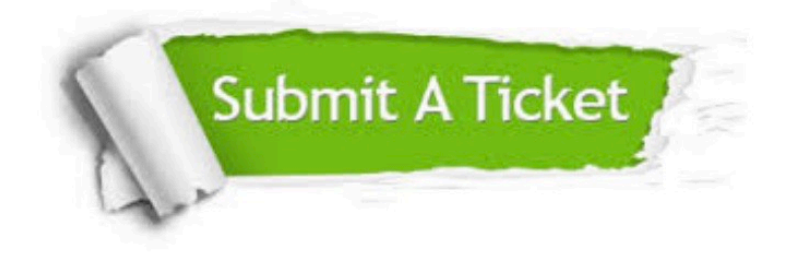

#### **One Year Free Update**

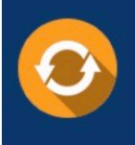

Free update is available within One fear after your purchase. After One Year, you will get 50% discounts for updating. And we are proud to .<br>poast a 24/7 efficient Customer Support system via Email

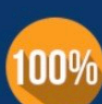

**Money Back Guarantee** 

To ensure that you are spending on quality products, we provide 100% money back guarantee for 30 days from the date of purchase

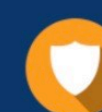

#### **Security & Privacy**

We respect customer privacy. We use McAfee's security service to provide you with utmost security for vour personal information & peace of mind.

Any charges made through this site will appear as Global Simulators Limited. All trademarks are the property of their respective owners. Copyright © pass4lead, All Rights Reserved.